## Campus FR112c-7h

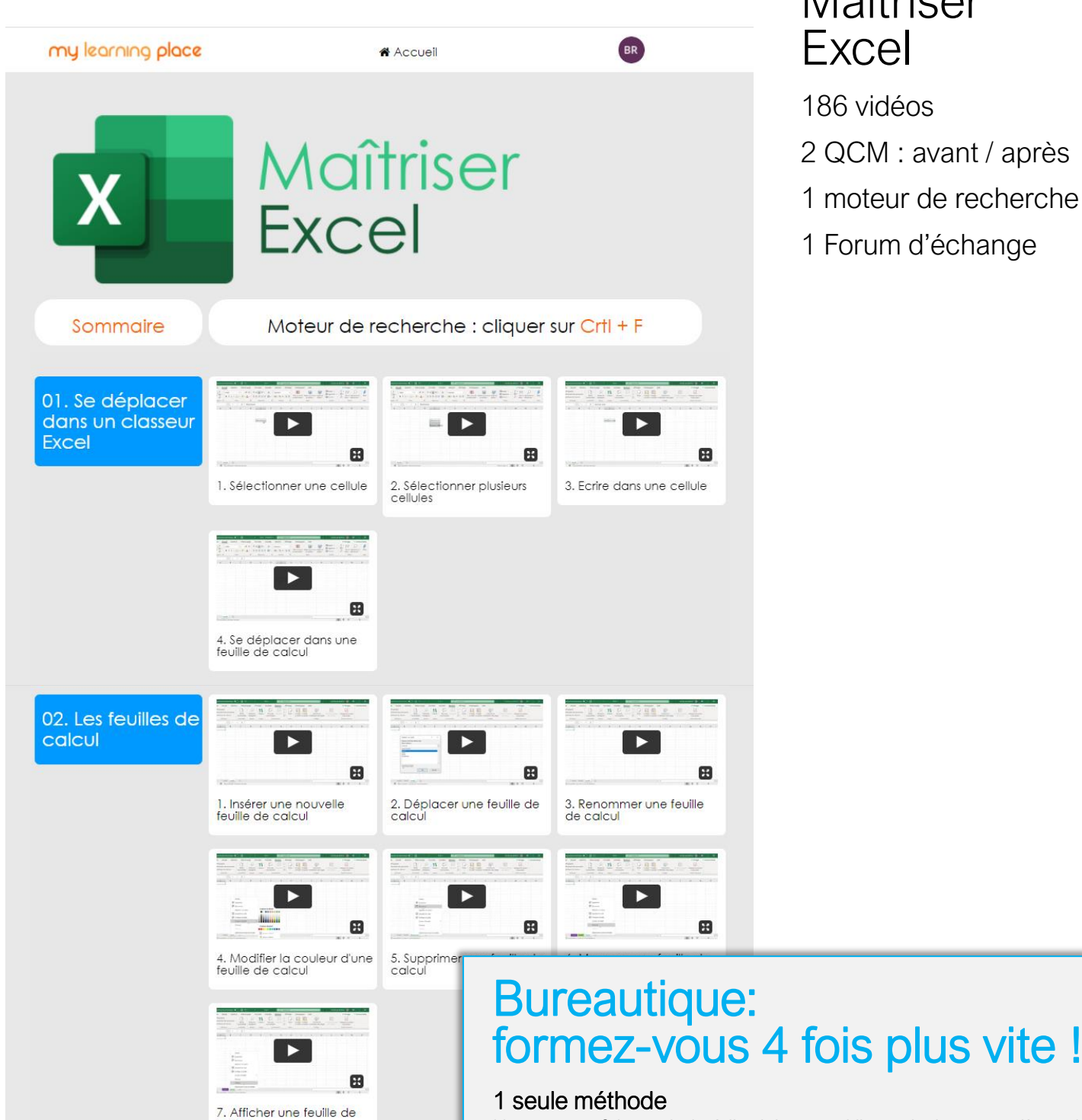

Nous avons fait un choix éditorial : quand il y a plusieurs manières de faire une action, nous avons choisi la plus simple à faire et à mémoriser et la plus rapide. Nos vidéos sont en moyenne 4 fois plus courtes !

## Découpage en actions clés

Nous avons découpé nos vidéos en actions clés. Vous pouvez ainsi aller directement à celles qui vous intéresse, et zapper les actions que vous connaissez déjà : encore du temps de gagné !

## Moteur de recherche

Vous voulez savoir comment modifier une image ? Tapez le mot-clé « Image » et allez directement aux vidéos concernées !

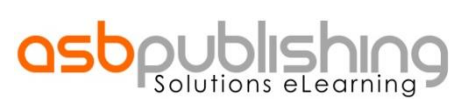

Pour voir une démo gratuite, appelez le 01 47 70 36 03 www.asbpublishing.com

## Maîtriser Excel

186 vidéos

- 2 QCM : avant / après
- 1 moteur de recherche
- 1 Forum d'échange

03. Les lignes et les colonnes

⊞ 2. Supprimer<br>des colonne 1. Insérer des lignes et des

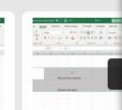

 $\mathbf{B}$ 

4. Afficher des lignes et des<br>colonnes

calcu

colonnes

5. Définir la taille lignes et<br>des colonnes

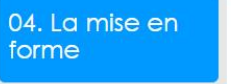

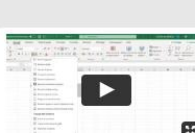

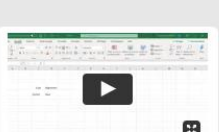

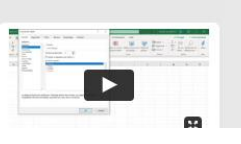